## hdk

—

 $\overline{\phantom{0}}$ 

Zürcher Hochschule der Künste Zürcher Fachhochschule —

Erstellungsdatum: 06.10.2022 11:57

## Atelierkurs Siebdruck (Übung)

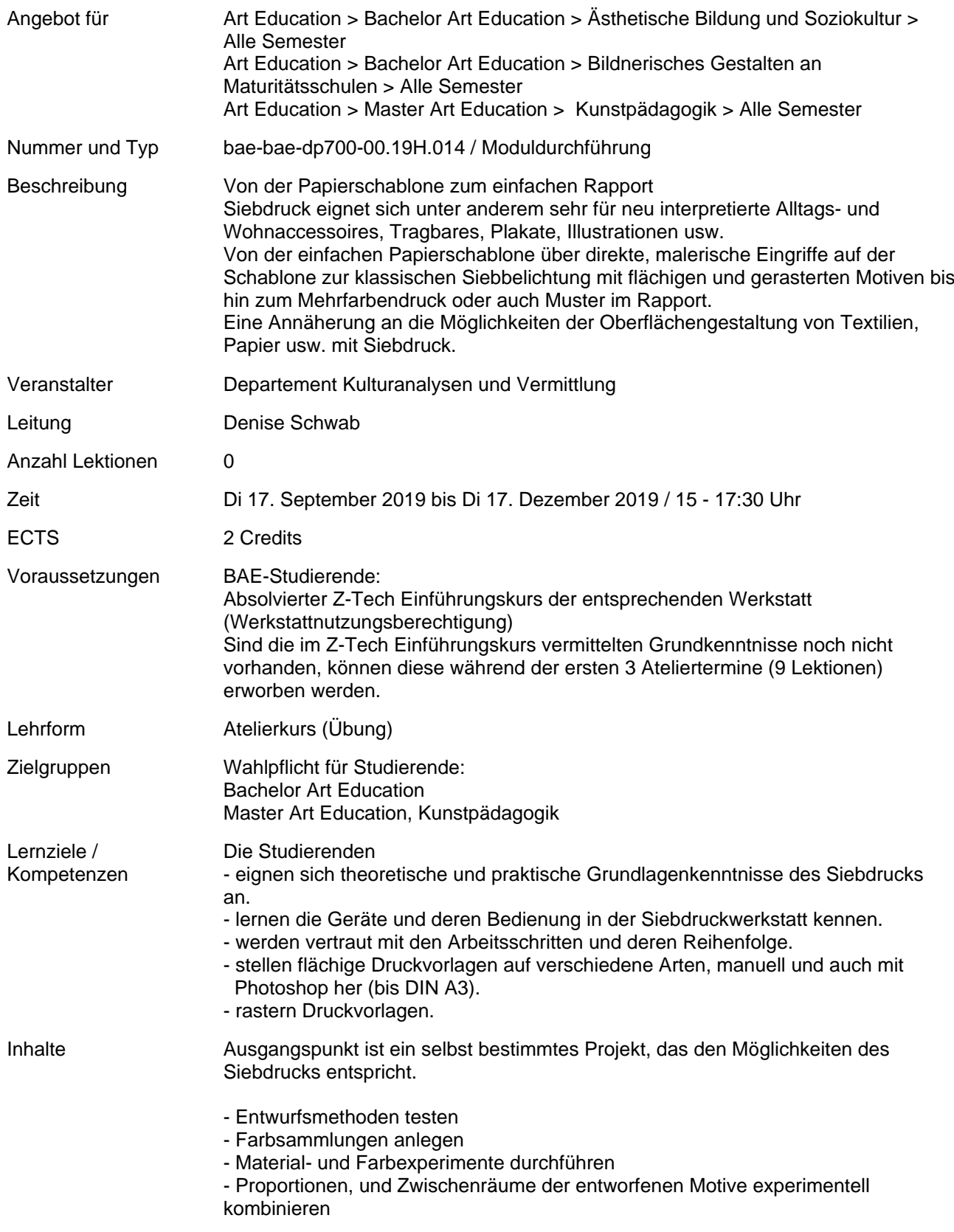

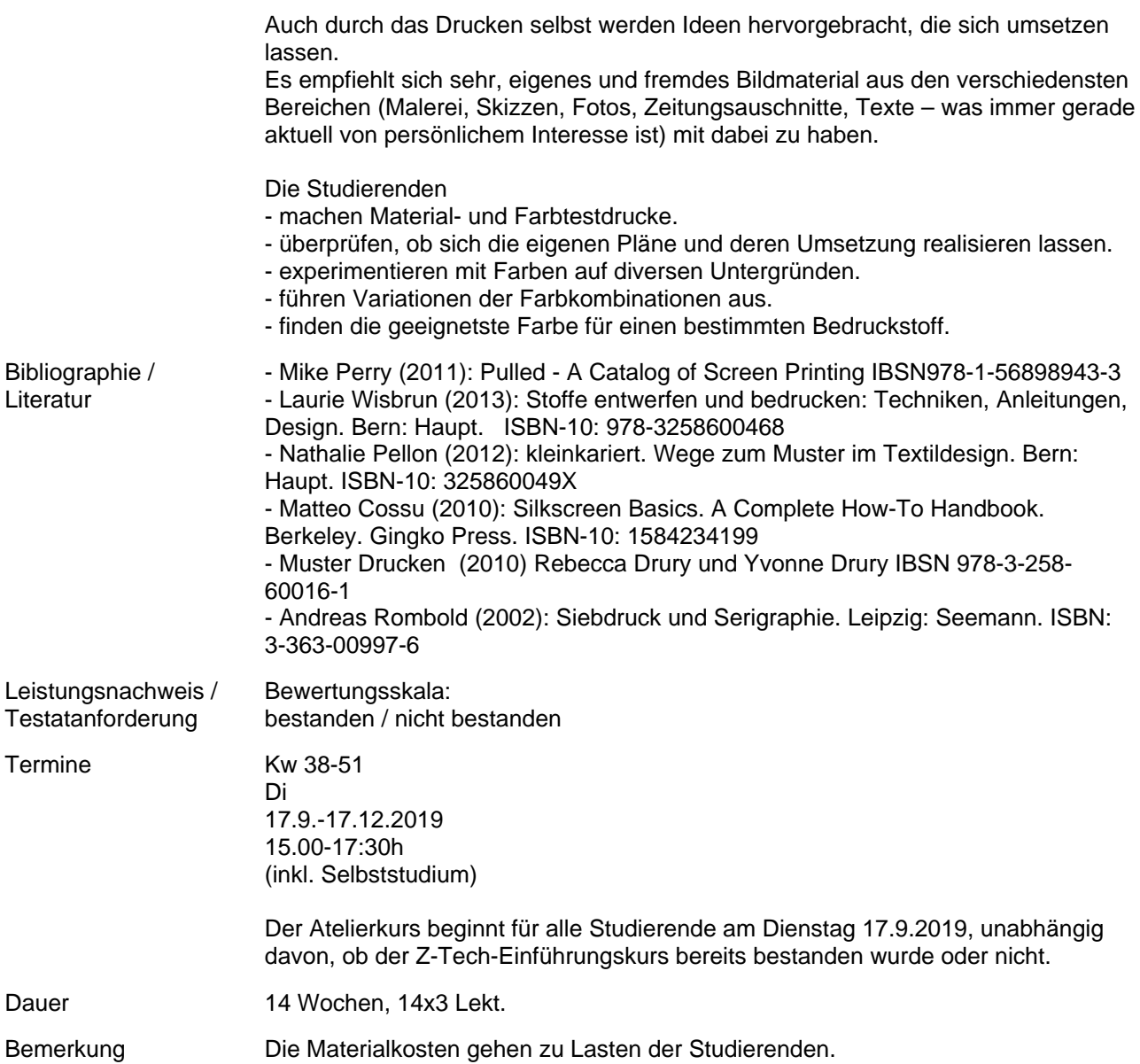